# **IDP-Dienst als Smartcard-IDP für Fachanwendungen**

- [Smartcard-IDP](#page-0-0)
- $\bullet$ [Akteure und Rollen](#page-2-0)
	- [Kontext Leistungserbringer und Leistungserbringer Institutionen \(LE/LEI\)](#page-3-0)
- [Registrierung von Fachanwendungen](#page-3-1)
- [Ablaufbeschreibung IDP-Dienst als Smartcard-IDP](#page-4-0)
	- <sup>o</sup> [Begriffsdefinition](#page-6-0)
- [Schnittstellenbeschreibung des IDP-Dienstes](#page-7-0)
	- [Funktionsmerkmale des IDP-Dienstes](#page-8-0)
		- [Authorization Server Metadata \(Discovery Document\)](#page-8-1)
		- **[Aufbau des Discovery Documents](#page-8-2)**

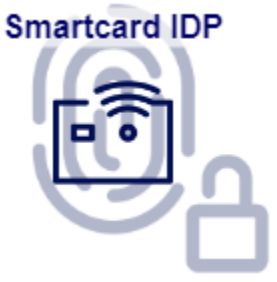

## <span id="page-0-0"></span>Smartcard-IDP

Die Kernfunktionalität des IDP-Dienstes als Identity Provider ist die Validierung einer Smartcard (eGK, HBA oder SMC-B), welche ein Nutzer zur Authentisierung einsetzt. Bevor ein Nutzer eine Fachanwendung nutzen kann, authentisiert er sich mit dieser Smartcard und seiner PIN. Im Zuge der Authentisierung wird das Zertifikat der Smartcard zum IDP-Dienst übertragen. Der IDP-Dienst übernimmt für den Fachdienst die Aufgabe der Authentisierung des Nutzers. Der IDP-Dienst fasst die idNummer (Telematik-ID bzw. KVNR bei Versicherten) sowie weitere für den Fachdienst notwendige Attribute in signierten JSON Web Token (ID-Token oder Access-Token) zusammen. Fachdienste müssen somit keine Identifikation und Authentisierung des Nutzers selbst implementieren, sondern können sich darauf verlassen, dass der Besitzer des bei ihnen vorgetragenen Token bereits authentisiert wurde. Des Weiteren stellt der IDP-Dienst sicher, dass die vom Nutzer vorgetragenen Attribute (aus dem Signaturzertifikat) gültig sind. Der IDP-Dienst prüft, ob das vorgetragene X.509-nonQES-Authentisierungs-Zertifikat der verwendeten Prozessor-Chipkarte (eGK, HBA oder SMC-B) für die vorgesehene Laufzeit des Tokens zeitlich gültig, ob dessen Integrität sichergestellt ist und ob die Smartcard nicht gesperrt wurde. Der IDP-Dienst stellt nur Token aus, welche auf gültigen AUT-Zertifikaten (d. h. C.CH.AUT, C.HP.AUT oder C.HCI.AUT) basieren. Dem Ablauf der Authentisierung liegt der [OAuth2.0 Standard \[RFC6749\]](https://datatracker.ietf.org/doc/html/rfc6749) zugrunde.

Die untere Abbildung beschreibt den Systemkontext aus Sicht des IDP-Dienstes. Anwendungsfrontends von Fachdiensten oder Fachdienste registrieren sich am IDP-Dienst über einen organisatorischen Prozess. Nur registrierte Dienste können im Ablauf der Nutzerauthentifizierung Token vom IDP-Dienst erhalten. Das Authenticator-Modul liefert die Daten zur Authentifizierung des Nutzers an den IDP-Dienst. Der IDP-Dienst prüft die Gültigkeit der Smartcard des Nutzers gegen den OCSP/TSL-Dienst der Public Key Infrastructure (PKI) der gematik und stellt Token für registrierte Anwendungsfrontend bzw. Fachdienste aus.

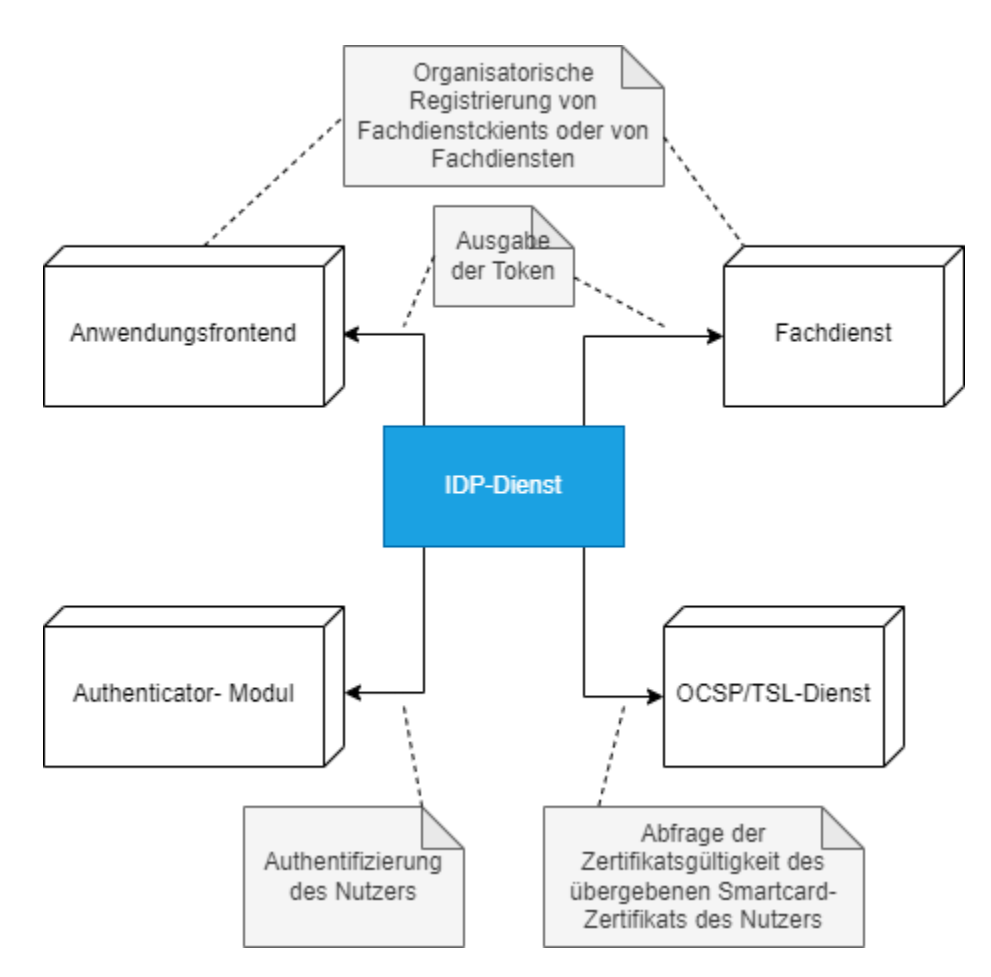

Der IDP-Dienst führt die Authentisierung des Nutzers durch und stattet diesen mit einem ID-Token gemäß [\[openid-connect-core 1.0\]](https://openid.net/specs/openid-connect-core-1_0.html#IDToken) und einem Acces s-Token gemäß [\[RFC6749-section 1.4\]](https://www.rfc-editor.org/rfc/rfc6749#section-1.4) aus. In der Rolle des IDP-Dienstes als Smartcard-IDP für weitere Anwendungen des Gesundheitswesens ist für diese nur das ID-Token relevant. Für die E-Rezept-App und den Zugriff auf den Fachdienst wird auch das Access-Token verwendet. Das sogenannte SSO-Token basierend auf [\[RFC7519\]](https://www.rfc-editor.org/rfc/rfc7519) kommt nur im Rahmen der sicherheitsbegutachteten E-Rezept-App als eine Art Refresh-Token zum Einsatz. Gewählt wird aus Sicherheitsaspekten für alle Anfragen der Authorization Code Grant gemäß [\[RFC6749-section 4.1\].](https://www.rfc-editor.org/rfc/rfc6749#section-4.1) Zum Schutz vor verschiedenen Angriffsszenarien wird dabei der der PKCE-Flow (Proof Key for Code Exchange by OAuth Public Clients) gemäß [\[RFC7636\]](https://www.rfc-editor.org/rfc/rfc7636)] eingesetzt. Der IDP-Dienst wird zentral und bei Bedarf auf unterschiedlicher Hardware verteilt betrieben. Das [Authenticator-Modul](https://wiki.gematik.de/display/GAKB/Authenticator+Wissensdatenbank) wird grundsätzlich auf dezentraler Hardware zusammen mit dem Konnektor oder auf dem mobilen Endgerät des Nutzers betrieben. Der IDP-Dienst stellt unterschiedliche Endpunkte bereit.

Diese statisch adressierten Endpunkte umfassen:

- [Discovery-Endpunkt \("OAuth 2.0 Authorization Server Metadata"\)](https://www.rfc-editor.org/rfc/rfc8414.html)
- Redirection-Endpunkt (Teil des "The OAuth 2.0 Authorization Framework") [RFC6749-section 3.1.2]
- [Authorization-Endpunkt \(Teil des "The OAuth 2.0 Authorization Framework"\) \[RFC6749\]](https://datatracker.ietf.org/doc/html/rfc6749)
- [Token-Endpunkt \[RFC6749-section 3.2\]](https://datatracker.ietf.org/doc/html/rfc6749#section-3.2)
	- o Ausstellung von [ID-Token](https://openid.net/specs/openid-connect-core-1_0.html#IDToken)
		- Ausstellung von [Access-Token \[RFC6749-section 1.4\]](https://www.rfc-editor.org/rfc/rfc6749#section-1.4) Nur für E-Rezept, nicht relevant für weitere Anwendungen
		- Ausstellung von [SSO-Token \[RFC7519\]](https://www.rfc-editor.org/rfc/rfc7519) Nur für E-Rezept, nicht relevant für weitere Anwendungen

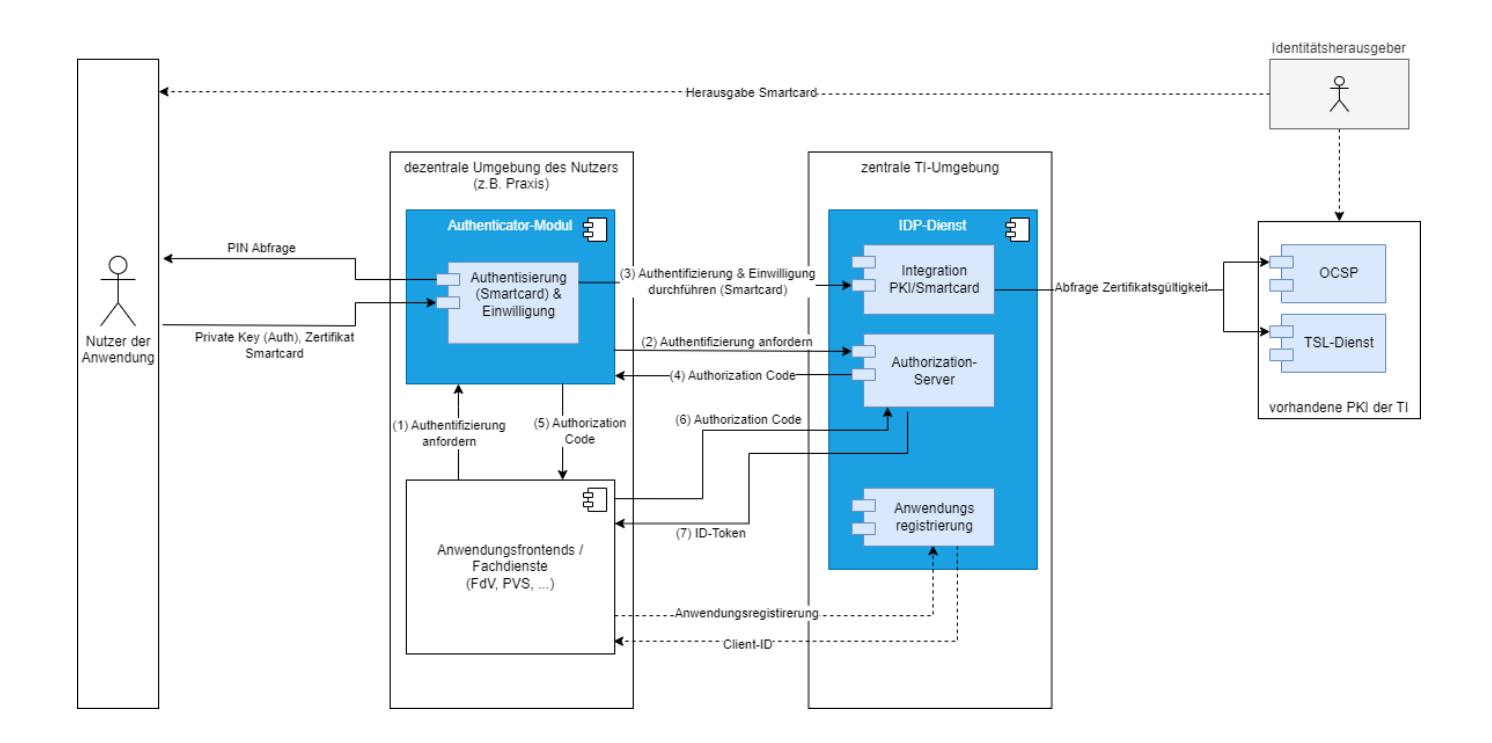

Der IDP-Dienst stellt eine Basisleistung innerhalb der TI dar und soll die sichere Identifikation der Akteure anhand der ihnen bereitgestellten Identifikationsmittel (Smartcards) ermöglichen. Der Standard lässt hierbei die Einbringung weiterer Identity Provider und unterschiedlichsten Authentisierungsverfahren zu, ohne dass Fachdienste hierfür eine Änderung der Zugangsmechanismen realisieren müssen. Die Umsetzung basiert grundsätzlich auf [\[OpenID Connect Core 1.0](https://openid.net/specs/openid-connect-core-1_0.html)] und [[OpenID Connect Discovery 1.0](https://openid.net/specs/openid-connect-discovery-1_0.html)]. Weitere zu beachtende Standards sind:

- [\[RFC7519\] Request for Comments JWT \(JSON Web Token\),](https://www.rfc-editor.org/rfc/rfc7519)
- $\bullet$ [\[RFC7515\] - JWS \(JSON Web Signature\)](https://www.rfc-editor.org/rfc/rfc7515)
- $\bullet$ [\[RFC7516\] - JWE \(JSON Web Encryption\)](https://www.rfc-editor.org/rfc/rfc7516)
- $\bullet$ [\[RFC7517\] - JWK \(JSON Web Key\)](https://www.rfc-editor.org/rfc/rfc7517)
- [\[RFC7518\] JWA \(JSON Web Algorithm\)](https://www.rfc-editor.org/rfc/rfc7518)  $\bullet$
- $\bullet$ [\[RFC7033\] - WebFinger](https://www.rfc-editor.org/rfc/rfc7033)
- $\bullet$ [\[RFC6750\] - OAuth 2.0 Bearer](https://www.rfc-editor.org/rfc/rfc6750)
- $\bullet$ [\[RFC7521\] - OAuth 2.0 Assertion](https://www.rfc-editor.org/rfc/rfc7521)
- $\bullet$ [\[RFC7523\] - OAuth 2.0 JWT Profile](https://www.rfc-editor.org/rfc/rfc7523)
- $\bullet$ [\[RFC6749\] - OAuth 2.0 Responses](https://www.rfc-editor.org/rfc/rfc6749)

Die untere Abbildung beschreibt den Systemkontext aus Sicht des IDP-Dienstes. Das Authenticator-Modul liefert die Daten zur Authentifizierung des Nutzers an den IDP-Dienst. Bei positiver Validierung – gegen den OCSP/TSL-Dienst der Public Key Infrastructure (PKI) der gematik – liefert der IDP-Dienst einen Authorization Code zurück. Für den Fachdienst E-Rezept liefert der IDP-Dienst ebenso einen SSO-Token, wodurch das eRezept-FdV für einen gewissen Zeitraum einen weiteren Authorization Code ohne erneute Nutzerauthentifizierung erhalten kann. Der Client registriert sich innerhalb eines organisatorischen Prozesses am IDP-Dienst und erlangt gegen Vorlage des Authorization Code einen ID-Token und einen Access-Token.

## <span id="page-2-0"></span>Akteure und Rollen

Im Systemkontext des IDP-Dienstes interagieren verschiedene Akteure (Nutzer und aktive Komponenten) in unterschiedlichen Rollen. Einige dieser Rollen sind im [OIDC-Standard](https://openid.net/specs/openid-connect-core-1_0.html) verankert.

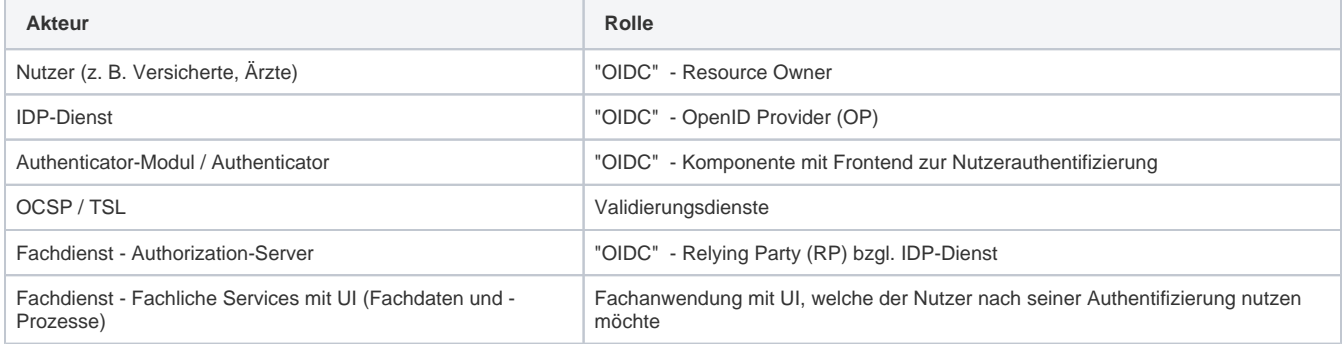

#### **Nutzer (Rolle: Resource Owner)**

Der Resource Owner ist der Nutzer, welcher auf die beim Fachdienst (Resource Server) für ihn bereitgestellten Daten (Protected Resources) zugreift. Der Resource Owner verfügt über die folgenden Komponenten:

- Endgerät des Nutzers
- Authenticator-Modul
- Anwendungsfrontend

#### **Fachdienst (Rolle: Resource Server)**

Der Resource Server ist der Fachdienst, der dem Nutzer (Resource Owner) Zugriff auf seine Fachdaten (Protected Resources) gewährt. Der Fachdienst, der die geschützten Fachdaten (Protected Resources) anbietet, ist in der Lage, auf Basis von Token Zugriff für das Anwendungsfrontend z u gewähren. Ein solches Token repräsentiert die delegierte Identifikation des Resource Owners.

#### **Anwendungsfrontend/Authenticator-Modul kombiniert in einer Applikation (Rolle: Client)**

Der Client greift mit dem Authenticator-Modul und dem Anwendungsfrontend (OIDC Relying Party bzw. OAuth2 Client) auf Fachdienste (Resource Server) und ihre geschützten Fachdaten (Protected Resource) zu. Das Anwendungsfrontend kann auf einem Server als Webanwendung (Primärsystem als Terminalserver), auf einem Desktop-PC oder einem mobilen Gerät (z.B. Smartphone) ausgeführt werden.

#### **IDP-Dienst (Rolle: Authorization Server)**

Der Authorization Server authentifiziert den Resource Owner (Nutzer) und stellt ID-Token bzw. Access-Token (E-Rezept) für den vom Resource Owner erlaubten Anwendungsbereich (scope) aus, welche dieser wiederum beim Fachdienst einreicht.

Kurzbezeichnung der Schnittstellen des IDP-Dienstes:

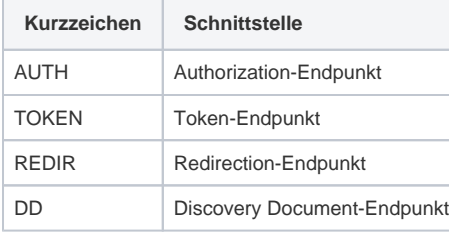

Weitere Akteure im Kontext IDP-Dienst sind:

#### **Fachdaten (Rolle: Protected Resource)**

Die geschützten Fachdaten, welche vom Fachdienst (Resource Server) angeboten werden.

### <span id="page-3-0"></span>Kontext Leistungserbringer und Leistungserbringer Institutionen (LE/LEI)

Leistungserbringer und Leistungserbringer-Institutionen nutzen aktuell dezentrale Telematikinfrastruktur-Komponenten mit Kartenleser und Konnektoren.

In der Systemlandschaft der LE/LEI wird analog zum Authenticator-Modul im Versichertenkontext eine Komponente benötigt, welche in Kommunikation mit dem IDP-Dienst die Nutzerauthentifizierung durchführt. Zu diesem Zweck hat die gematik den [Authenticator](https://gitlab.prod.ccs.gematik.solutions/git/authenticator/starter/-/blob/master/Readme.md) entwickelt. Der [Authen](https://wiki.gematik.de/display/GAKB/Authenticator+Wissensdatenbank) [ticator](https://wiki.gematik.de/display/GAKB/Authenticator+Wissensdatenbank) authentisiert Inhaber von HBA bzw. SMC-B über die im Kartenleser gesteckte und durch PIN-Eingabe freigeschaltete Karte gegenüber beliebigen Anwendungen und Diensten.

Details zur Installation, Konfiguration und Verwendung sind über die [Authenticator](https://wiki.gematik.de/display/GAKB/Authenticator+Wissensdatenbank)-Dokumentation verfügbar.

Alternativ kann die Funktion des Authenticator-Modul auch direkt in ein Primärsystem integriert und mit der Anwendungslogik gekoppelt werden. Dies ist beim E-Rezept der Fall.

## <span id="page-3-1"></span>Registrierung von Fachanwendungen

Um ein Anwendungsfrontend nutzen zu können, muss dieses am IDP-Dienst [registriert s](https://wiki.gematik.de/display/IDPKB/IDP-Dienst+und+Clientsysteme)ein. Die Registrierung der Fachdienste am IDP-Dienst erfolgt über einen organisatorischen Prozess.

Diese Registrierung erfolgt einmalig für die Anwendung bzw. den Dienst und muss nicht bei Updates wiederholt werden. Die Registrierung des Fachdienstes beinhaltet dabei auch die Abstimmung der Claims und die Gültigkeitsdauer der erstellten Token, wobei der Fachdienst seinen Bedarf an den gewünschten Attributen erklärt. Anpassungen an den Claims bedürfen einer erneuten Abstimmung und Registrierung.

IDP-Registrierungsformular:

 $=$  gematik

Registrierung Anwendung am IDP - Beantragung

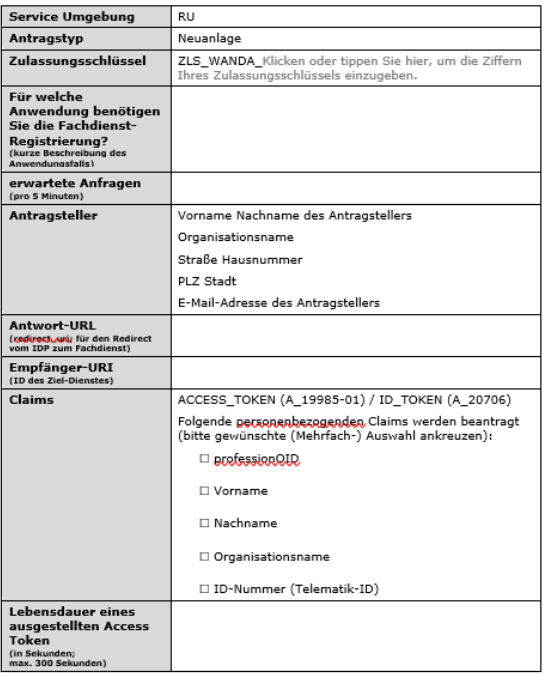

Kontakt: [IDP-Registrierung@gematik.de](mailto:IDP-Registrierung@gematik.de)

## <span id="page-4-0"></span>Ablaufbeschreibung IDP-Dienst als Smartcard-IDP

### **Vorbereitende Maßnahmen**

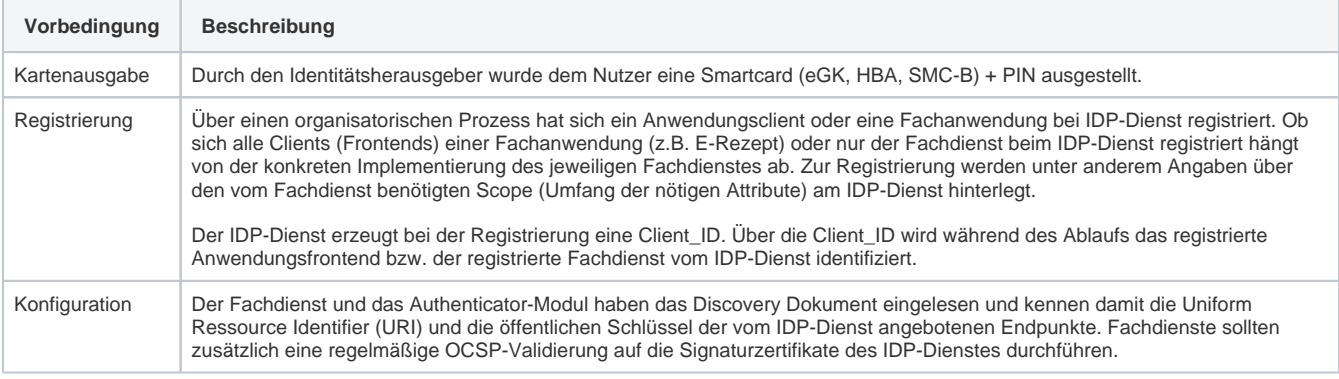

Das Authenticator-Modul bzw. die Authenticator-Anwendung stellen die Verbindung zwischen Kartenleser mit SmartCard, dem Konnektor und dem IDP-Dienst her. Die Nutzerauthentifizierung erfolgt durch stecken der SmartCard und PIN-Eingabe am Kartenleser.

Für die Implementierung gibt es folgende Möglichkeiten

Nutzung des [gematik-Authenticator](https://wiki.gematik.de/display/GAKB/Authenticator+Wissensdatenbank) zur Nutzerauthentifizierung

Der [gematik-Authenticator](https://wiki.gematik.de/display/GAKB/Authenticator+Wissensdatenbank) "... ist eine Desktop-Anwendung mit grafischer Benutzerschnittstelle, welche zunächst unter Windows - später auch unter Mac OS und Linux - lauffähig ist und aus Anwendungen (typisch: Web-Anwendungen) heraus aufgerufen wird. Seine Aufgabe ist die Authentisierung des Nutzers an einem Identity Provider (IdP) mittels Smartcards der TI (HBA, SMC-B) und Konnektors/KT (2-Faktor-Authentisierungsverfahren). Für die Authentifizierung und Delegation wird das OAuth2-basierte Protokoll von OpenID Connect unterstützt, um mit dem zentralen IDP der TI (vormals: Smartcard IDP) oder auch einem anwendungsspezifischen IdP (im Falle des Organspenderegisters) zu interagieren."

Eigenimplementierung eines Authenticator-Moduls

Bei der Eigenimplementierung muss die Funktionalität des gematik-Authenticator selbst implementiert und in das eigene System integriert werden. Im Kontext der Umsetzung des E-Rezept wurden eigene Authenticator Lösungen in PVS und KIS sowie die E-Rezept-App integriert.

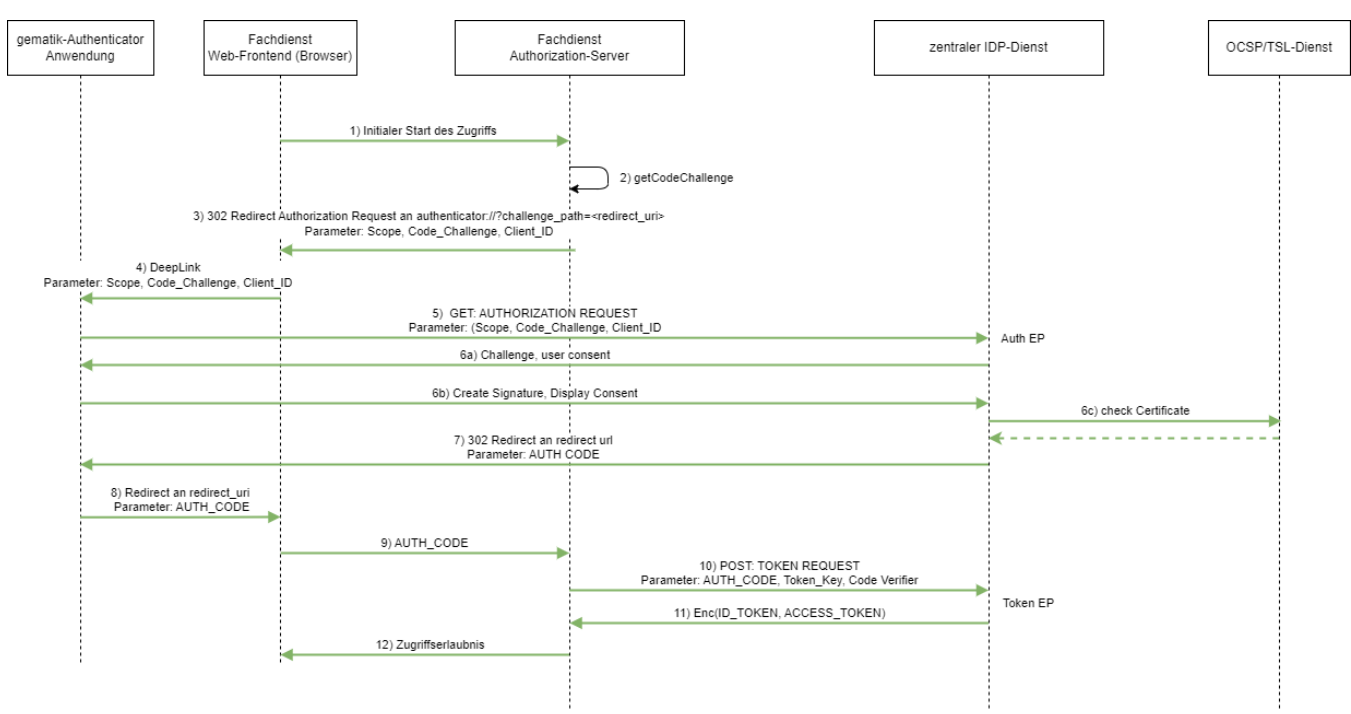

**Ablauf der Nutzerauthentifizierung mit der gematik-Authenticator-Anwendung**

**Ablauf der Nutzerauthentifizierung aus einem Praxissystem (PVS) oder Klinikinformationssystem (KIS) mit integriertem Authenticator-Modul**

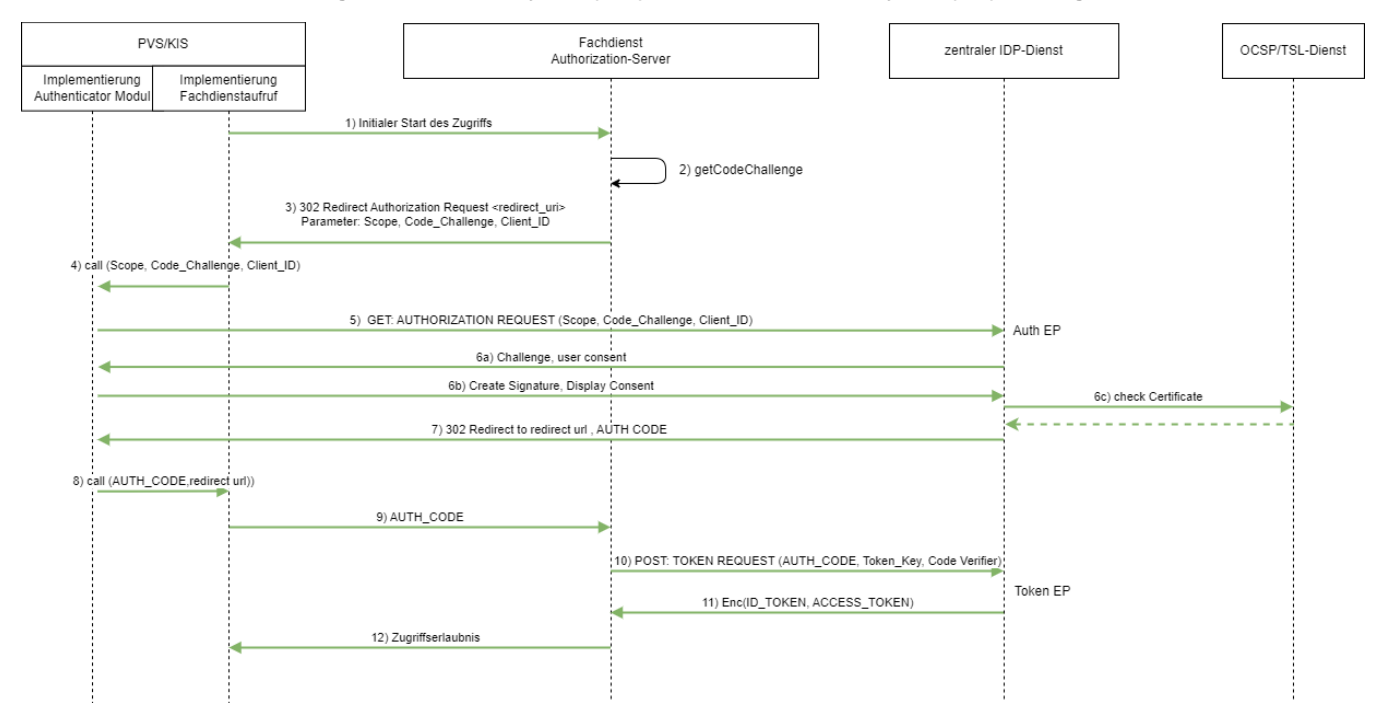

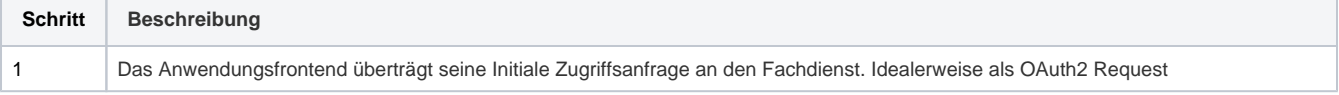

<span id="page-6-0"></span>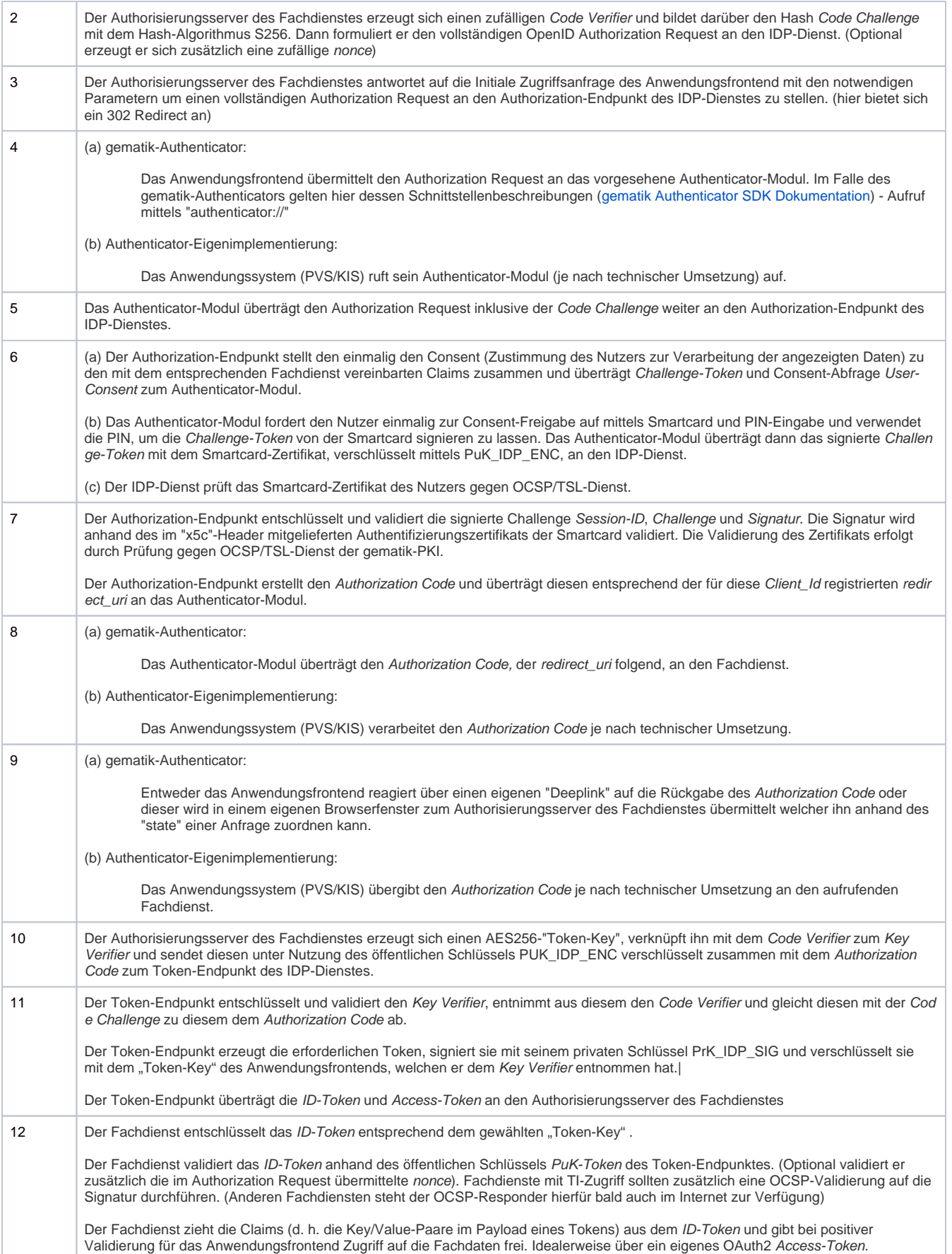

### **Begriffsdefinition**

Für die Signatur des Discovery Document und der Token werden Zertifikate der Komponenten-PKI der TI verwendet. Die folgende Tabelle enthält die Abkürzungen (für die privaten Schlüssel PrK und für öffentliche Schlüssel PUK) der verschiedenen Endpunkte des IDP-Dienstes und deren Verwendung.

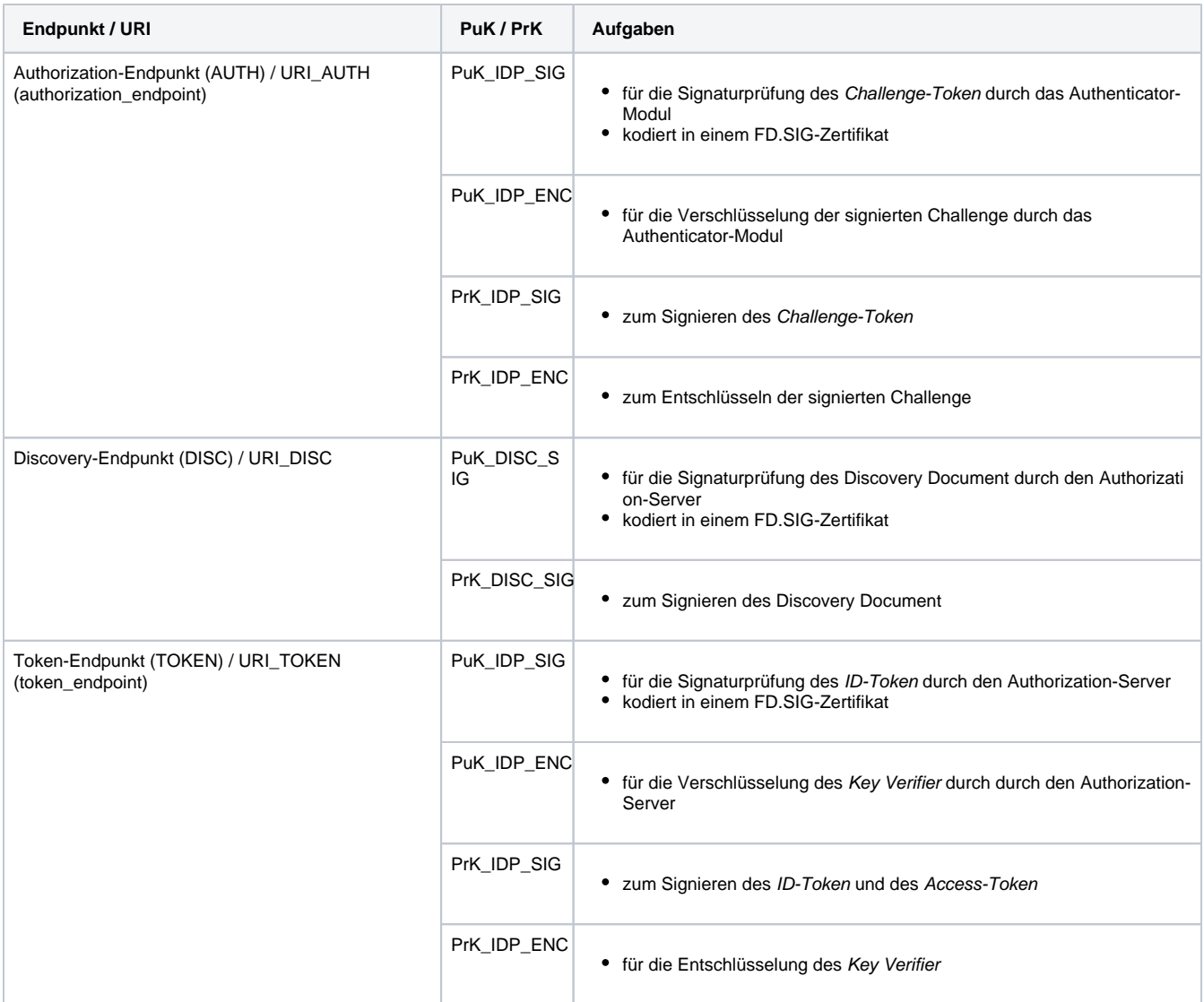

Werden alle Teildienste auf einem Server gemeinsam betrieben, so können diese dasselbe Schlüsselmaterial für Verschlüsselung bzw. Signaturen verwenden. Werden Teildienste auf unterschiedlichen physischen oder logischen Servern betrieben, so sind die Endpunkte mit eigenem Schlüsselmaterial auszustatten.

Die URL des Discovery Document URI\_DISC stellt somit den zentralen Anlaufpunkt dar, anhand dessen alle weiteren "statischen" Dienste (Endpunkte des IDP-Dienstes) adressiert werden können.

Bei allen extern genutzten Schlüsseln handelt es sich um ECC-Schlüsselpaare der Kurve brainpoolP256r1. Für IDP\_ENC ist im Gegensatz zu den anderen beiden Schlüsseln keine Bestätigung als Zertifikat vorgesehen. Die maximale Einsatzdauer des Schlüsselpaares liegt analog zum IDP\_SIG und DISC\_SIG bei maximal 5 Jahren.

Für die Transportverschlüsselung (TLS) werden Internet-Zertifikate von Mitgliedern des CA/Browser Forum ([https://cabforum.org/members/\)](https://cabforum.org/members/) eingesetzt.

## <span id="page-7-0"></span>Schnittstellenbeschreibung des IDP-Dienstes

Der IDP-Dienst bietet zahlreiche Schnittstellen gegenüber unterschiedlichen Akteuren inner- und außerhalb der TI an, weswegen es notwendig ist, die einzelnen Schnittstellen so zu beschreiben, dass andere Akteure deren Funktionsweise leichter verstehen können. Nachfolgende Abbildung skizziert die Schnittstellen des IDP-Dienstes. Komponenten und Schnittstellen, welche nicht direkt vom IDP-Dienst genutzt werden, sind in der Abbildung grau hinterlegt.

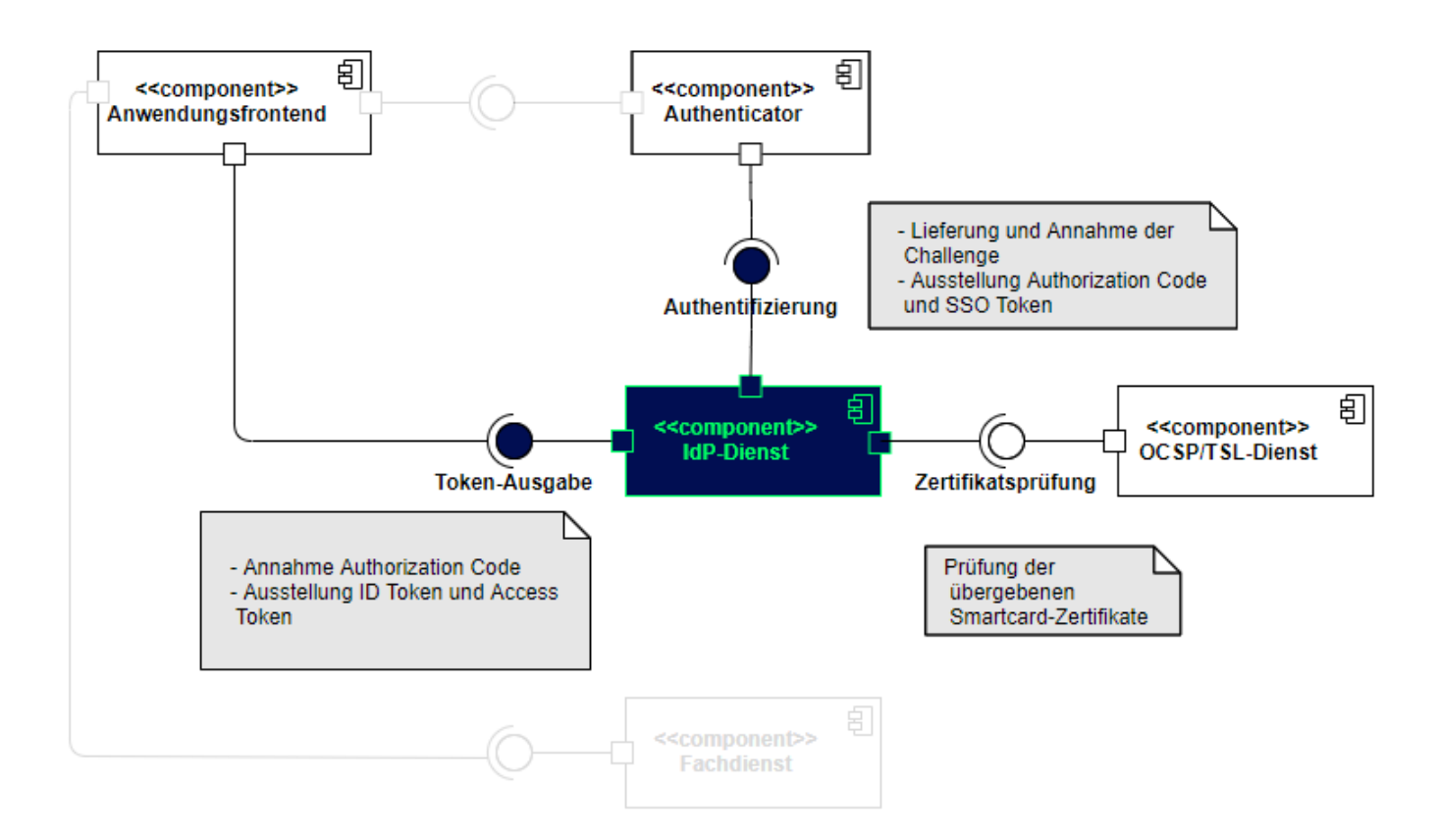

Die erste Token-bezogene Anfrage an den Authorization Server des IDP-Dienstes geht am Authorization-Endpunkt [\[RFC6749-section-3.1\]](https://www.rfc-editor.org/info/rfc6749%5BRFC6749) ein. Das Authenticator-Modul reicht dort am Endpunkt den Consent mit der Challenge ein, mit welchem die Token erstellt werden sollen, und erhält den Authorization-Code zurück, falls die Prüfung der signierten Challenge und die Prüfung des übergebenen Smartcard-Zertifikats am OCSP/TSL-Dienst positiv ausfallen.

Gemäß Schritt 10 in der Ablaufbeschreibung reicht der Fachdienst den Authorization-Code am Token-Endpunkt [\[RFC6749-section-3.2\]](https://www.rfc-editor.org/info/rfc6749%5BRFC6749) # section-3.2] des IDP-Dienstes ein. Der IDP-Dienst überprüft den Authorization-Code und stellt bei positiver Validierung einen ID-Token und einen Access-Token aus. Bei der ersten Kontaktaufnahme erzeugt der Authorization Server des IDP-Dienstes die Subject-Session, welche im weiteren Verlauf als Zeitpunkt der letzten Authentisierung gegen die eGK oder den HBA gewertet wird. Basierend darauf dürfen weitere Access-Token für andere Fachdienste ausgegeben werden, wenn das jeweils vorliegende claim durch die dem Authorization Server des IDP-Dienstes vorliegenden Informationen bedient werden kann. Ist der Zeitpunkt der letzten Authentisierung zu lange her oder wird das Authenticator-Modul zum ersten Mal gestartet, muss eine Authentisierung erfolgen. Die Implementierung des [\[E-Rezept\]](https://github.com/gematik/api-erp#readme%5BE-Rezept) kann als Referenz der Anbindung einer Fachanwendung an den IDP-Dienst dienen.

Die folgenden Kapitel dienen der Darstellung der Zusammenhänge.

### <span id="page-8-0"></span>Funktionsmerkmale des IDP-Dienstes

### <span id="page-8-1"></span>**Authorization Server Metadata (Discovery Document)**

Der Authorization Server des IDP-Dienst dient dazu, bestehende Identitäten zu prüfen und das Prüfungsergebnis in einer einheitlichen Form abgestimmt und durch zusätzliche Mechanismen gesichert bereitzustellen. Basis dieser Dienstleistung ist ein vertrauenswürdiges Verzeichnis, aus welchem hervorgeht, an welchen Schnittstellen dieser Dienst oder seine Teildienste erreichbar sind, wie diese Schnittstellen abgesichert sind und woher man die zur Etablierung der gewünschten Sicherheit erforderlichen Materialien beziehen kann. Gemäß dem verwendeten Standard OpenID Connect mit OAuth 2.0 kommen JSON Web Token (JWT), JSON Web Encryption (JWE), JSON Web Signature (JWS) und JSON Web Key (JWK) zum Einsatz.

Um nutzenden Anwendungen eine einheitliche Bezugsquelle für die Adressierung von Schnittstellen zu schaffen, werden die für alle Akteure grundlegenden Schnittstellen im sogenannten Discovery Document zusammengefasst und dort unter der URI\_DISC gemäß [\[RFC8414 "OAuth 2.0](https://www.rfc-editor.org/info/rfc8414%5BRFC8414)  [Authorization Server Metadata"\]](https://www.rfc-editor.org/info/rfc8414%5BRFC8414) veröffentlicht. Alle Akteure, welche den IDP-Dienst nutzen wollen, sind angehalten, dieses Discovery Document zu lokalisieren, herunterzuladen, zu prüfen und den Inhalt in den geplanten Betrieb einzubeziehen.

<span id="page-8-2"></span>Der IDP-Dienst gibt alle verwendeten Adressen in Form von URL gemäß [\[RFC1738\]](https://www.rfc-editor.org/info/rfc1738%5BRFC1738) an und veröffentlicht diese in einem Discovery Document gemäß [\[](https://www.rfc-editor.org/info/rfc8414%5BRFC8414) [RFC8414 # section-2\]](https://www.rfc-editor.org/info/rfc8414%5BRFC8414) im Internet. Das im Internet bereitgestellte Discovery Document stellt die URI der angebotenen Fachdienste im Internet mit dort auflösbaren Adressen bereit. Es gibt je ein internes und externes (public) "Discovery Document". Diese unterscheiden sich in den darin angebotenen URI, welche gleichlautend im Host-Anteil auf unterschiedliche Domänen bzw. Top-Level-Domain (TLD) verweisen. Der IDP-Dienst prüft alle von ihm im Discovery Document angebotenen URL ständig auf deren Erreichbarkeit.

### **Aufbau des Discovery Documents**

Der IDP-Dienst stellt ein über das Internet erreichbares Discovery Document gemäß [\[RFC8414\]](https://www.rfc-editor.org/rfc/rfc8414.html) und [\[openid-connect-discovery-1\\_0\]](https://openid.net/specs/openid-connect-discovery-1_0.html) zur Verfügung. D as Discovery Document enthält Informationen, wie die Schnittstellen des IDP-Dienstes zu erreichen sind. Ebenso enthält das Discovery Document die Links, unter denen die öffentlichen Schlüssel für Verschlüsselung und Signatur abfragbar sind. Das Discovery Document des IDP-Dienstes enthält die in der Tabelle dargestellten Attribute, deren Belegung z. T. fest vorgegeben ist:

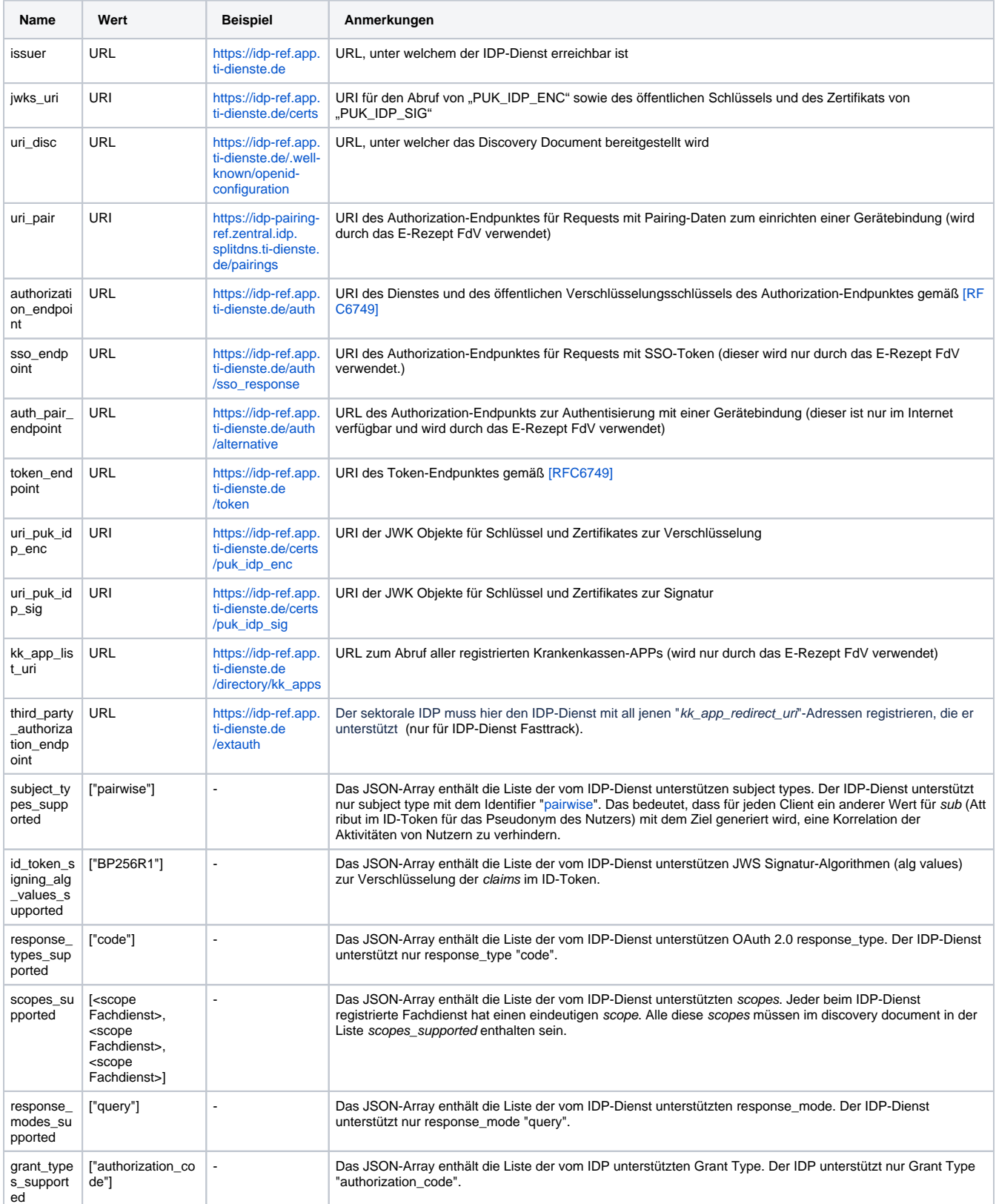

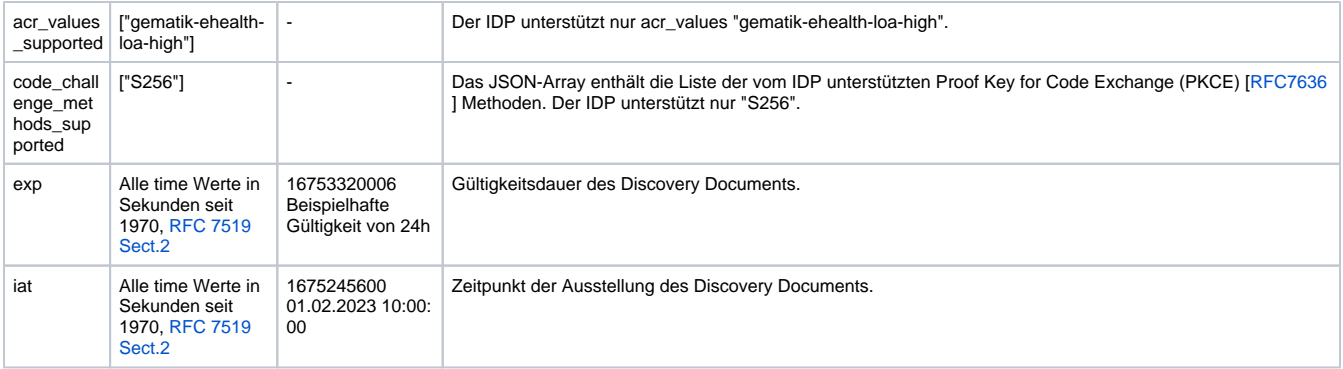